## **ROUE DE LA FORTUNE**

- [Partager par email](mailto:?subject=Vu%20sur%20monicamedias.com%20%3A%20ROUE%20DE%20LA%20FORTUNE&body=ROUE%20DE%20LA%20FORTUNE%0D%0A%20On%20fait%20tourner%20la%20Chance...%0A%20%0D%0A%0D%0ALire%20la%20suite%20sur%20%3A%20http%3A%2F%2Fwww.monicamedias.com%2Fprintpdf%2F1620%0D%0A%0D%0AContacter%20Monica%20M%C3%A9dias%20%3A%20agence%40monicamedias.fr%0D%0ATel%3A%200%20810%20121%20803%20%28tarif%20local%29%20ou%20au%2001%2045%2067%2083%2083)
- Imprimer
- $\bullet$  PD
- Lien de la page

Le jeu est composé d'un plateau et d'une Roue et sur le plateau sont représentées les valeurs 1, 2, 5, 10, 20 et 40. Ces mêmes valeurs sont représentées sur la roue, sachant que plus la valeur est petite, plus elle est représentée sur la roue.

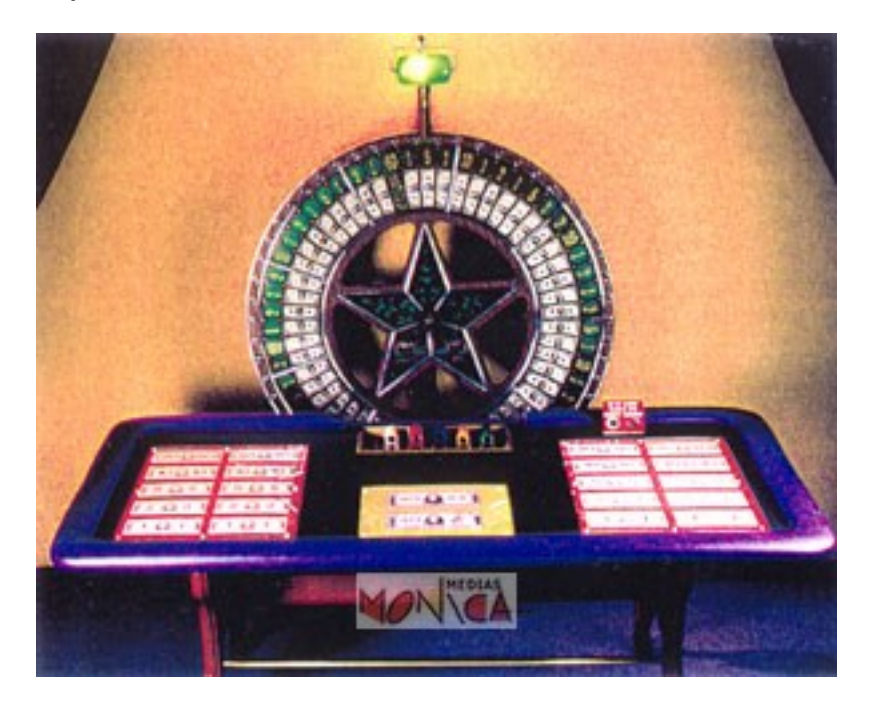

Le joueur mise sur le plateau sur autant de valeurs qu'il le désire.

- Le croupier tourne la roue qui s'arrête seule.

- Si le joueur a misé sur le 2, et que le 2 sort, il gagne deux fois la mise, si il a misé sur le 10 et que le 10 sort, il gagne 10 fois la mise .... Toutes les autres mises sont perdantes et récupérées par le croupier. Ce dernier

annonce alors un nouveau tour.

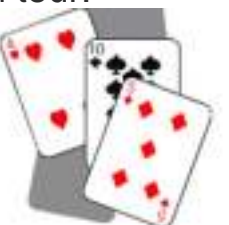

Vous aimerez aussi :

SOIREE CASINO ENTREPRISE Baccara Chemin de Fer

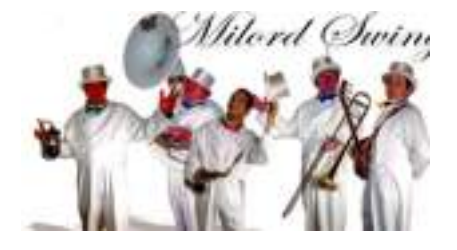

SWING en SMOKING pour NUIT BLANCHE : JAZZ MILORD

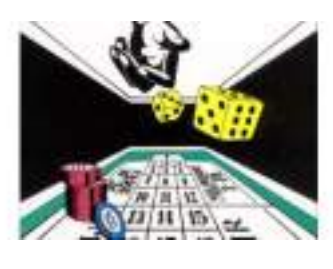

SOIREE CASINO SICBO dés chinois

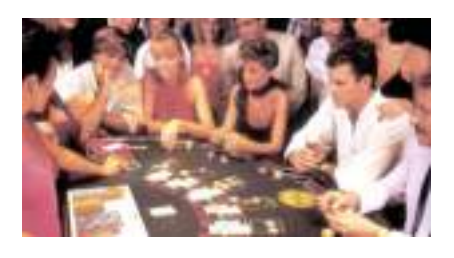

SOIREE CASINO BLACK JACK

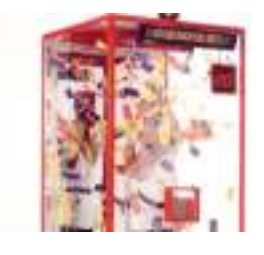

CABINE A BILLETS

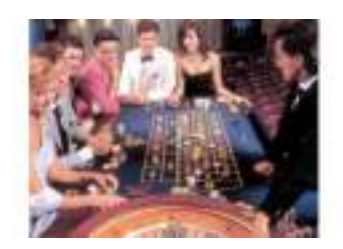

SOIREE CASINO ROULETTE FRANCAISE ET AMERICAINE

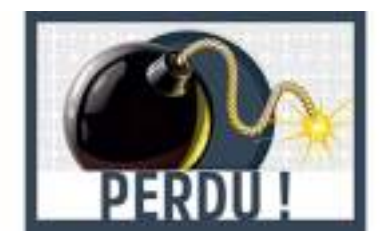

**PERDU** 

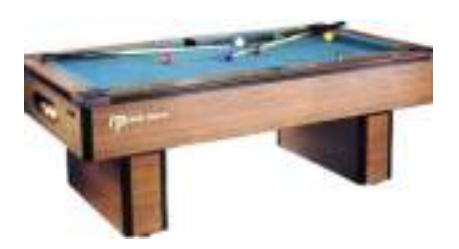

LOCATION BILLARD AMERICAIN

**Source URL:** https://www.monicamedias.com/roue-de-la-fortune.html